# Building and Using Shared Libraries on Linux Shared Libraries: The Dynamic Linker

Michael Kerrisk, man7.org © 2022

mtk@man7.org

January 2022

## **Outline**

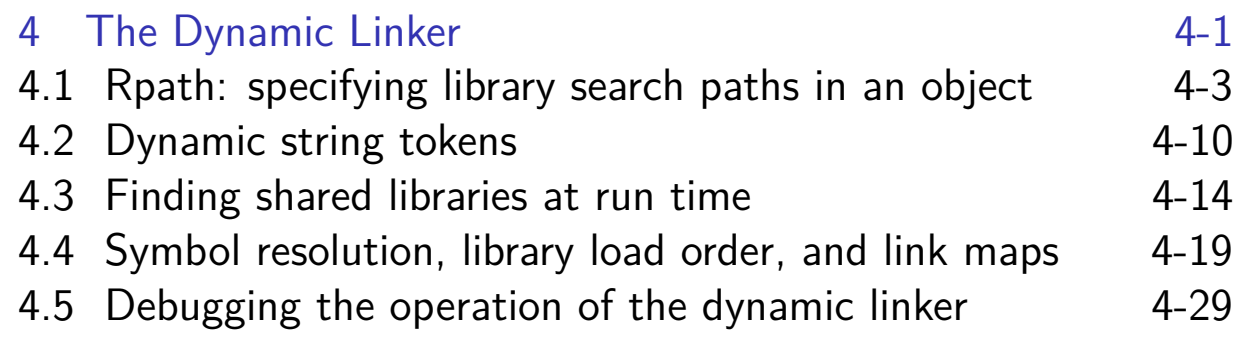

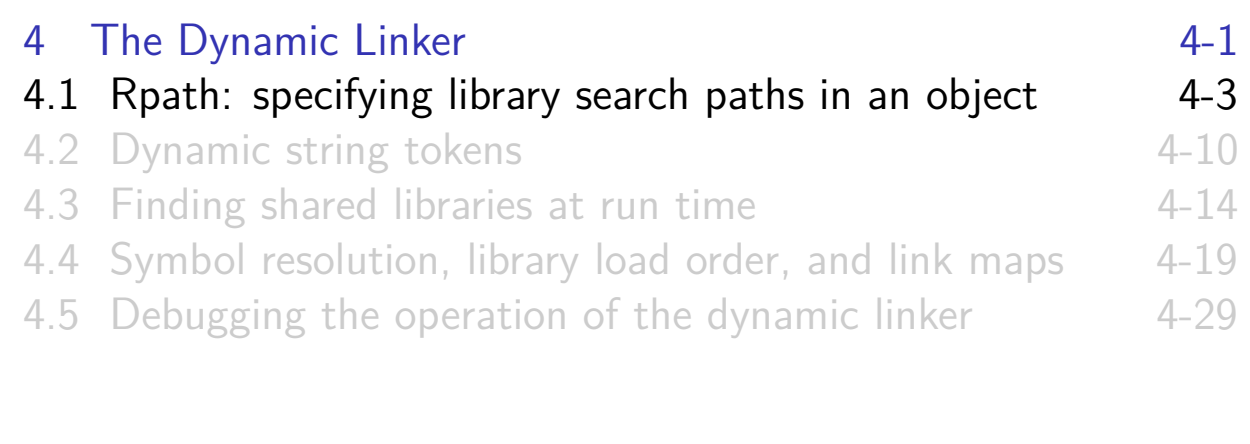

## Specifying library search paths in an object

- So far, we have two methods of informing the dynamic linker (DL) of location of a shared library:
	- LD\_LIBRARY\_PATH
	- Installing library in one of the standard directories
- Third method: during static linking, we can **insert a list of directories into the executable**
	- So-called "run-time library path (**rpath**) list"
	- At run time, DL will search listed directories to resolve dynamic dependencies
	- Useful if libraries will reside in locations that are fixed, but not in standard list

[TLPI §41.10]

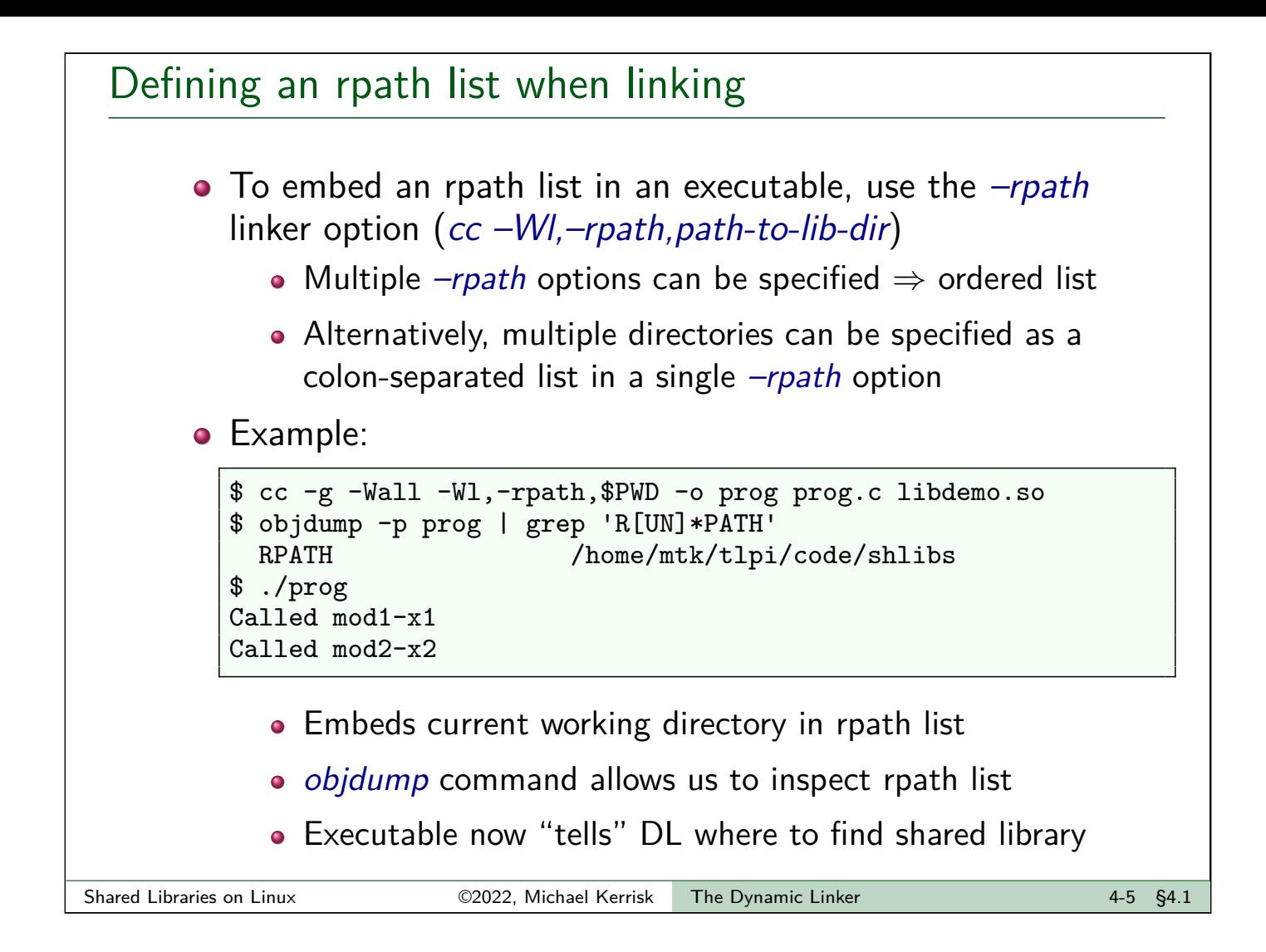

## An rpath improvement: DT\_RUNPATH

#### There are **two types of rpath list**:

- Differ in precedence relative to LD\_LIBRARY\_PATH
- Original (and default) rpath list has higher precedence O DT RPATH ELF entry
- The original rpath behavior was a **design error**
	- We want user to have full control when using LD\_LIBRARY\_PATH

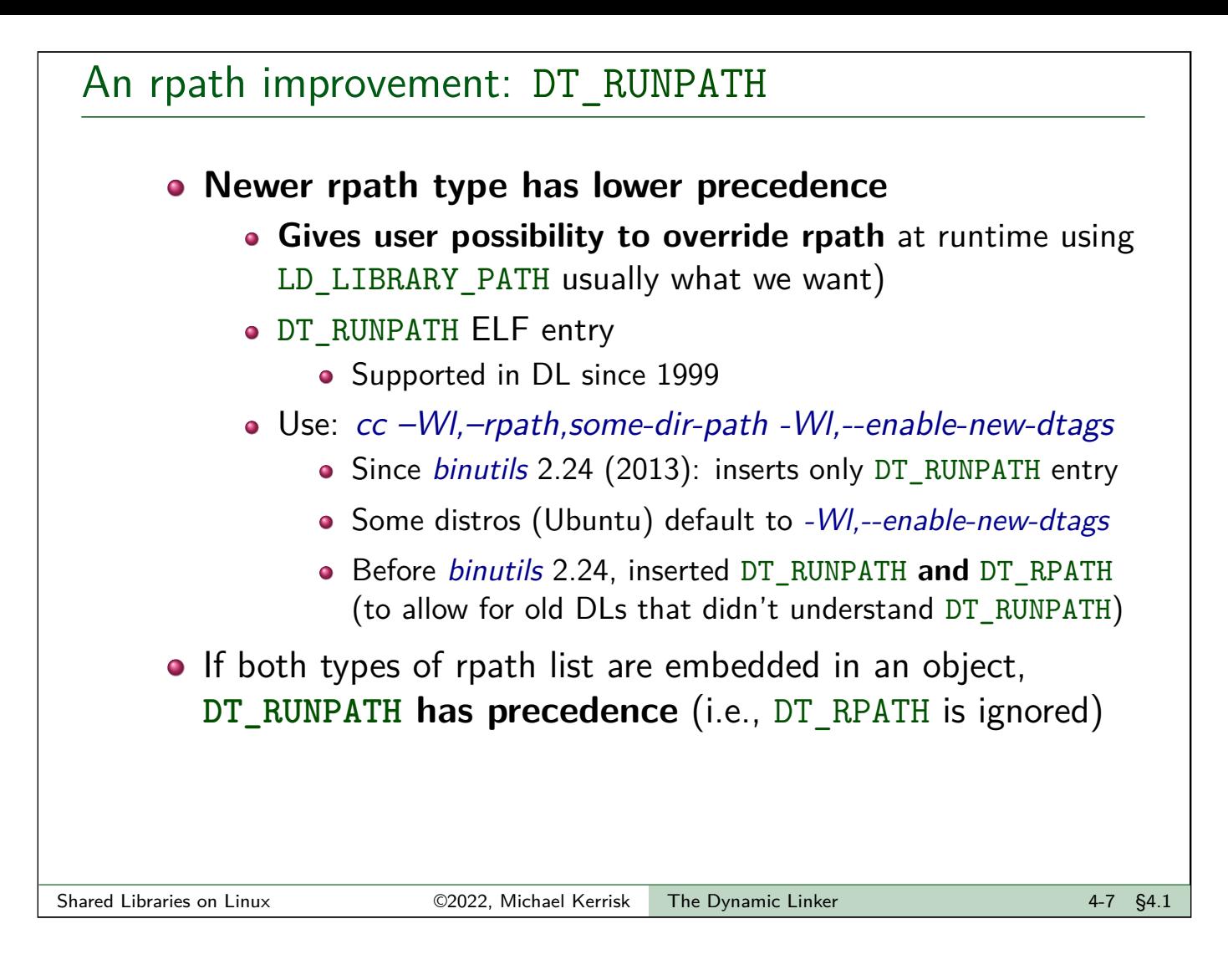

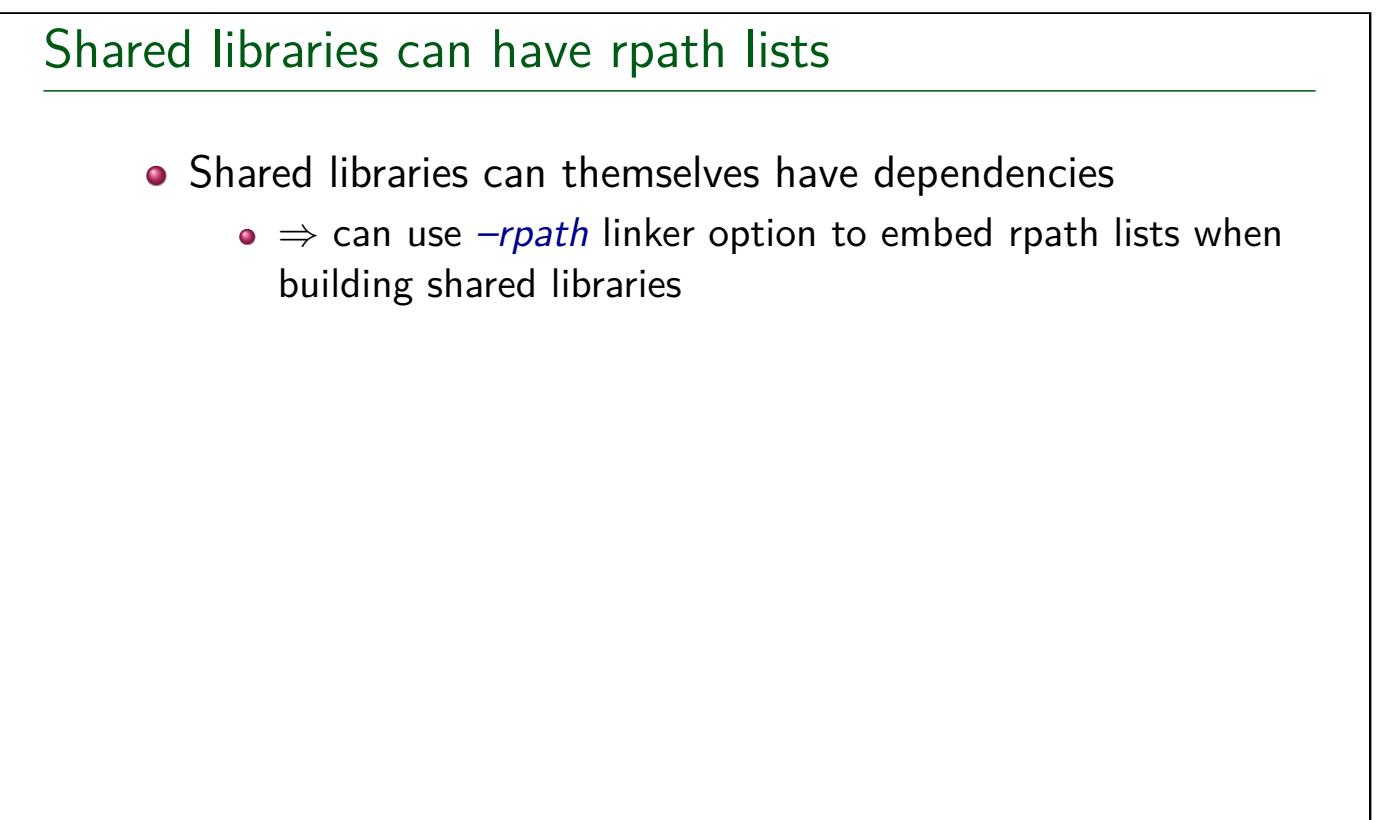

## An object's rpath list is private to the object Each object (the main program or a shared library) can have an rpath... • An object's (DT\_RUNPATH) rpath is used for resolving only its own immediate dependencies One object's rpath doesn't affect search for any other object's dependencies See example in shlibs/rpath\_independent  $\odot$   $\bigwedge$  Old style rpath (DT\_RPATH) behaves differently • One object's DT\_RPATH can be used for resolving dependencies of another object Shared Libraries on Linux  $\oslash$  02022, Michael Kerrisk The Dynamic Linker  $4-9$  §4.1

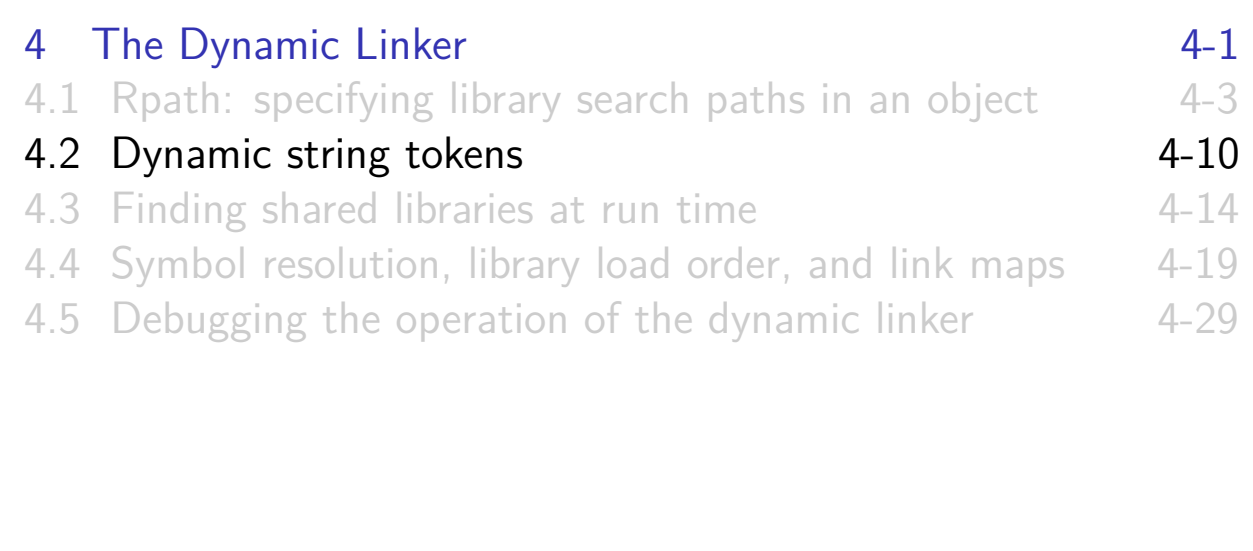

## Dynamic string tokens

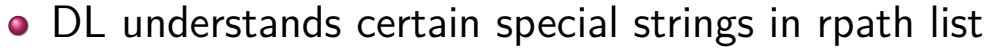

- **Dynamic string tokens**
- Written as \$NAME or \${NAME}
- \$ORIGIN: expands to directory containing program or library
	- Write turn-key applications!
	- Installer unpacks tarball containing application with library in (say) a subdirectory; application can be linked with:

cc -Wl,-rpath,'\$ORIGIN/lib'

 $\bullet$   $\triangle$   $\triangle$  Note use of quotes to prevent interpretation of \$ by shell!

## Dynamic string tokens

- \$LIB: expands to lib or lib64, depending on architecture
	- E.g., useful on multi-arch platforms to supply 32-bit or 64-bit library, as appropriate
- \$PLATFORM: expands to string corresponding to processor type (e.g., x86\_64)
	- Rpath entry can include arch-specific directory component
- DL also understands these names in some other contexts
	- LD LIBRARY PATH, LD PRELOAD, LD AUDIT, and dlopen(); see ld.so(8)

Shared Libraries on Linux  $\oslash$  2022, Michael Kerrisk The Dynamic Linker 4-13 §4.2

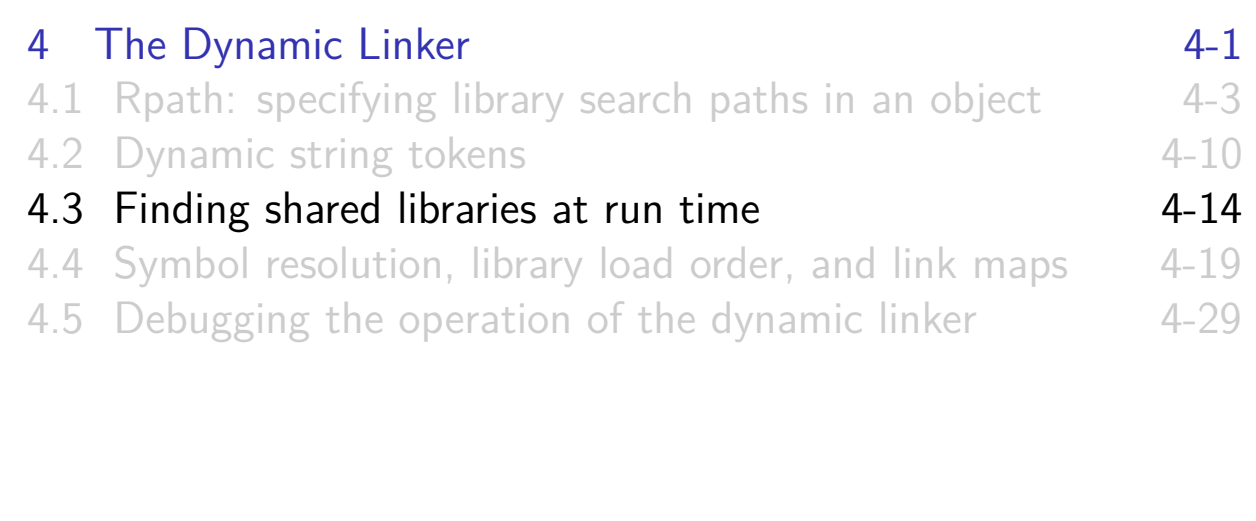

#### Finding shared libraries at run time

When resolving dependencies in dynamic dependency list, DL deals with each dependency string as follows:

- If the string contains a slash  $\Rightarrow$  interpret dependency as a relative or absolute pathname
- Otherwise, search for shared library using these rules
	- <sup>1</sup> If calling object has DT\_RPATH list and does **not** have DT\_RUNPATH list, search directories in DT\_RPATH list
	- 2 If LD LIBRARY PATH defined, search directories it specifies
		- For security reasons, LD\_LIBRARY\_PATH is ignored in "secure" mode (set-UID and set-GID programs, etc.)
	- 3 If calling object has DT\_RUNPATH list, search directories in that list
	- <sup>4</sup> Check /etc/ld.so.cache for a corresponding entry
	- <sup>5</sup> Search /lib and /usr/lib (in that order)
		- Or /lib64 and /usr/lib64

[TLPI §41.11]

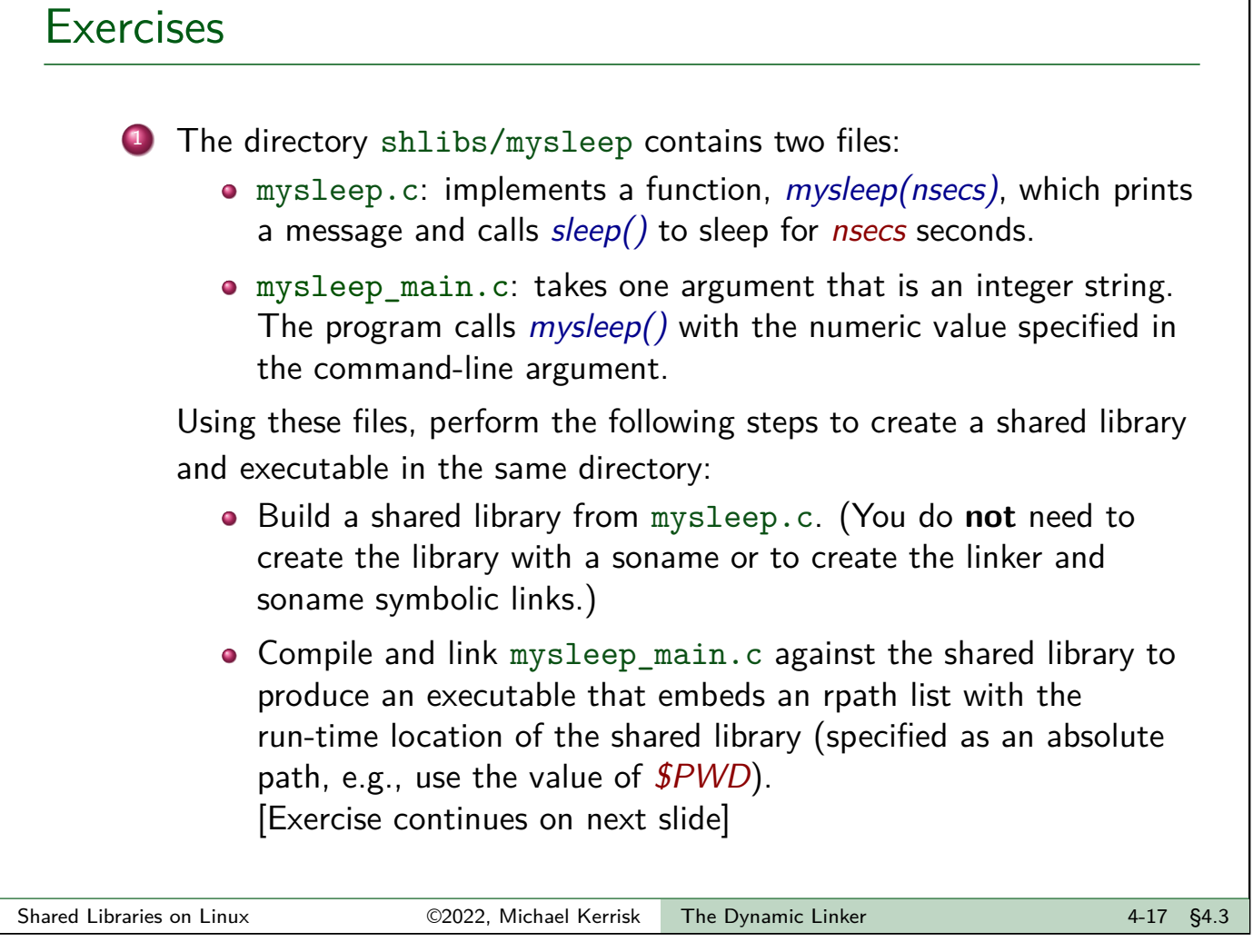

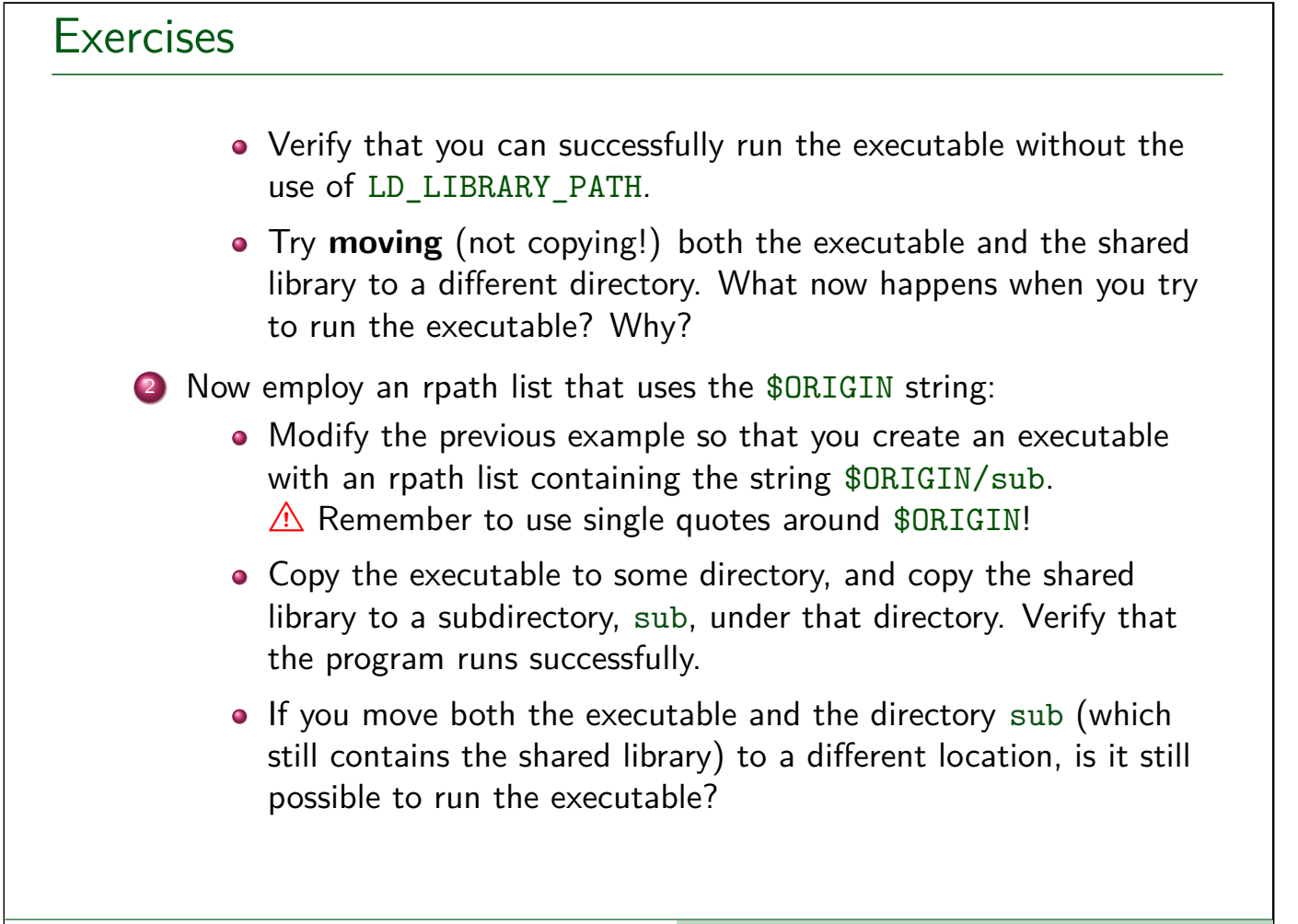

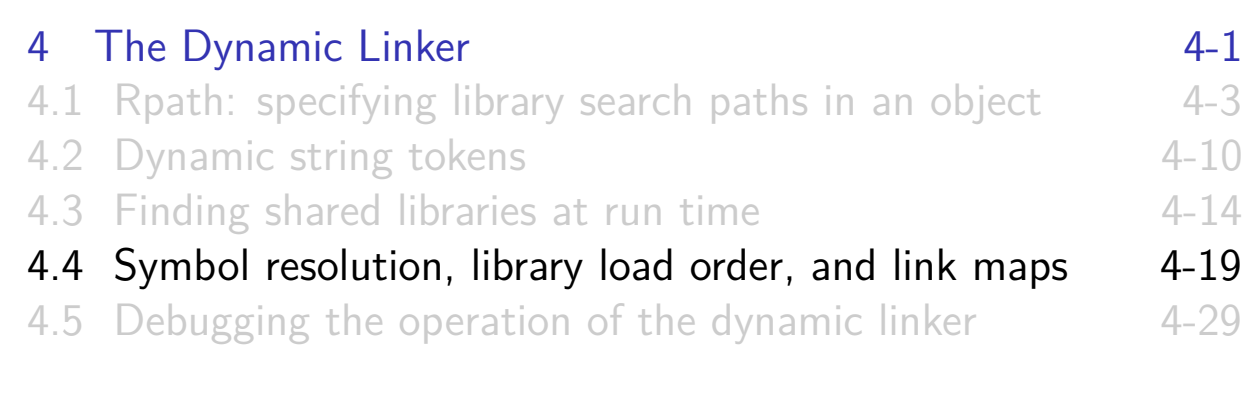

#### Run-time symbol resolution

• Suppose main program and shared library both define a function  $xyz()$ , and another function inside library calls  $xyz()$ 

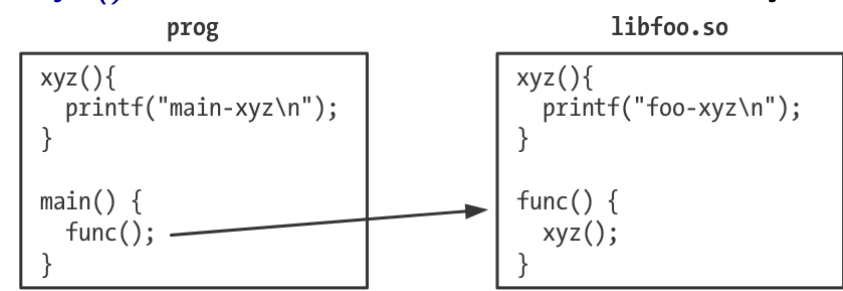

- $\bullet$  To which symbol does reference to  $xyz()$  resolve?
- The results may seem a little surprising:

```
$ cc -g -c -fPIC -Wall foo.c
$ cc -g -shared -o libfoo.so foo.o
$ cc -g -o prog prog.c libfoo.so
$ LD_LIBRARY_PATH=. ./prog
main-xyz
```
Definition in main program overrides version in library!

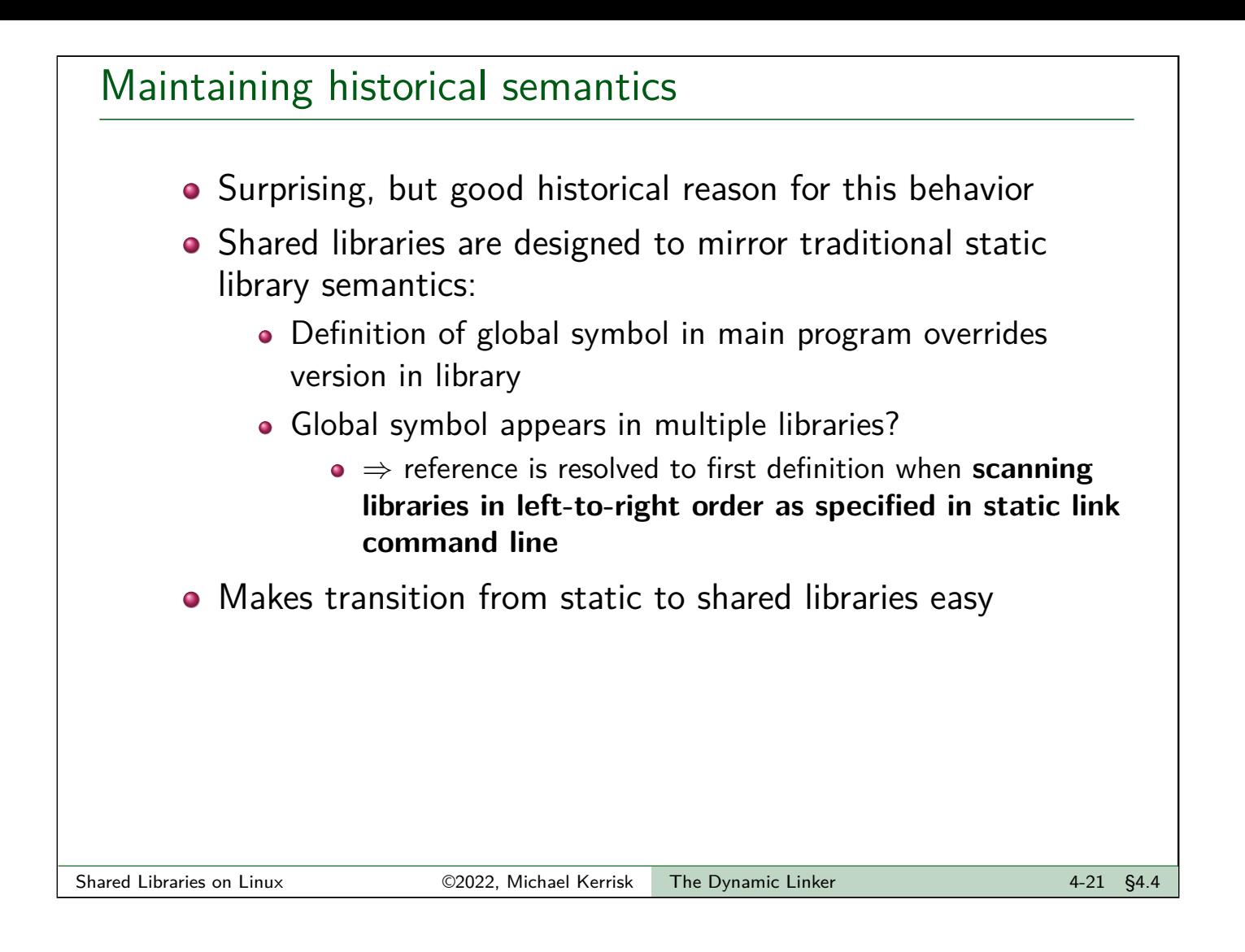

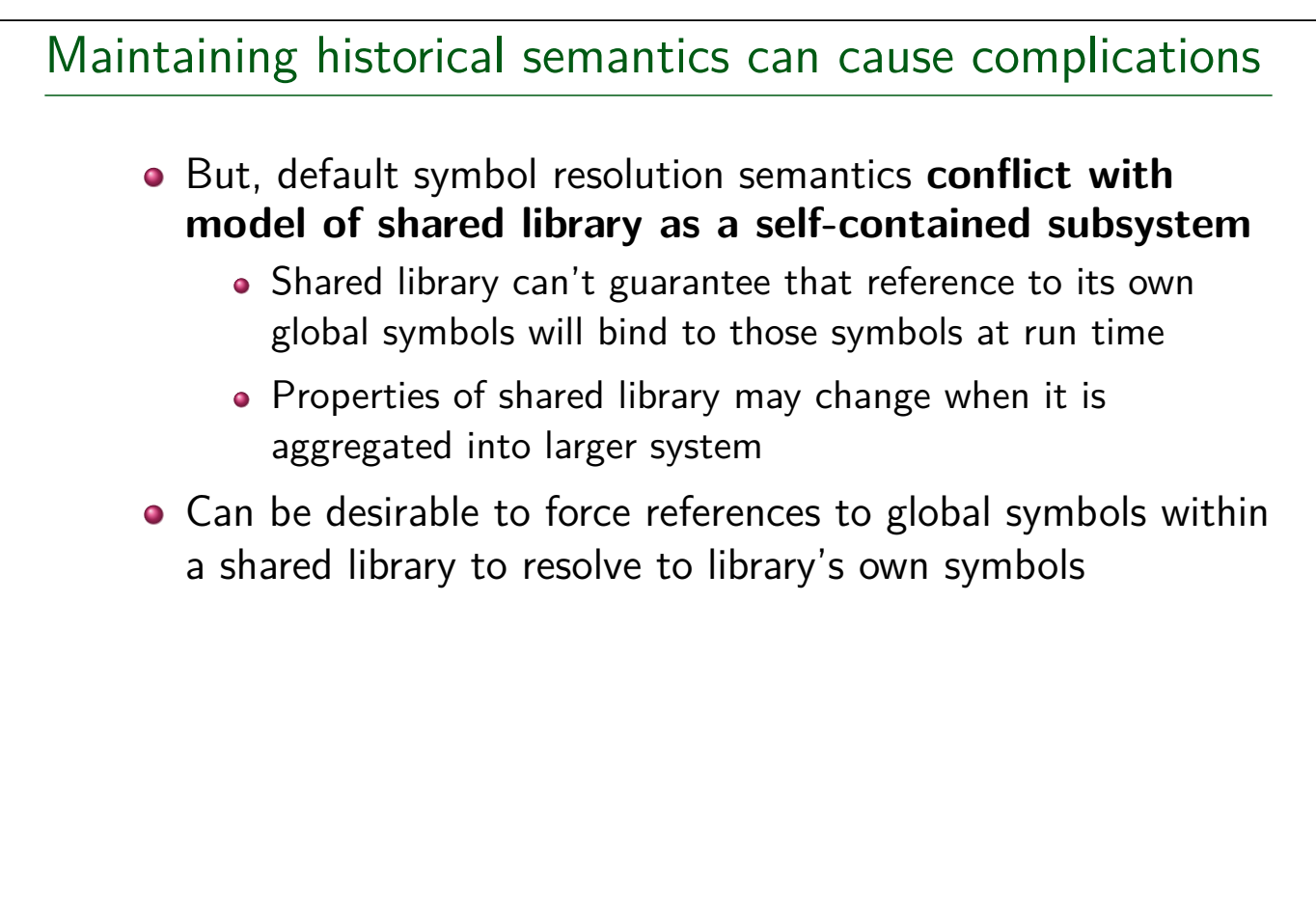

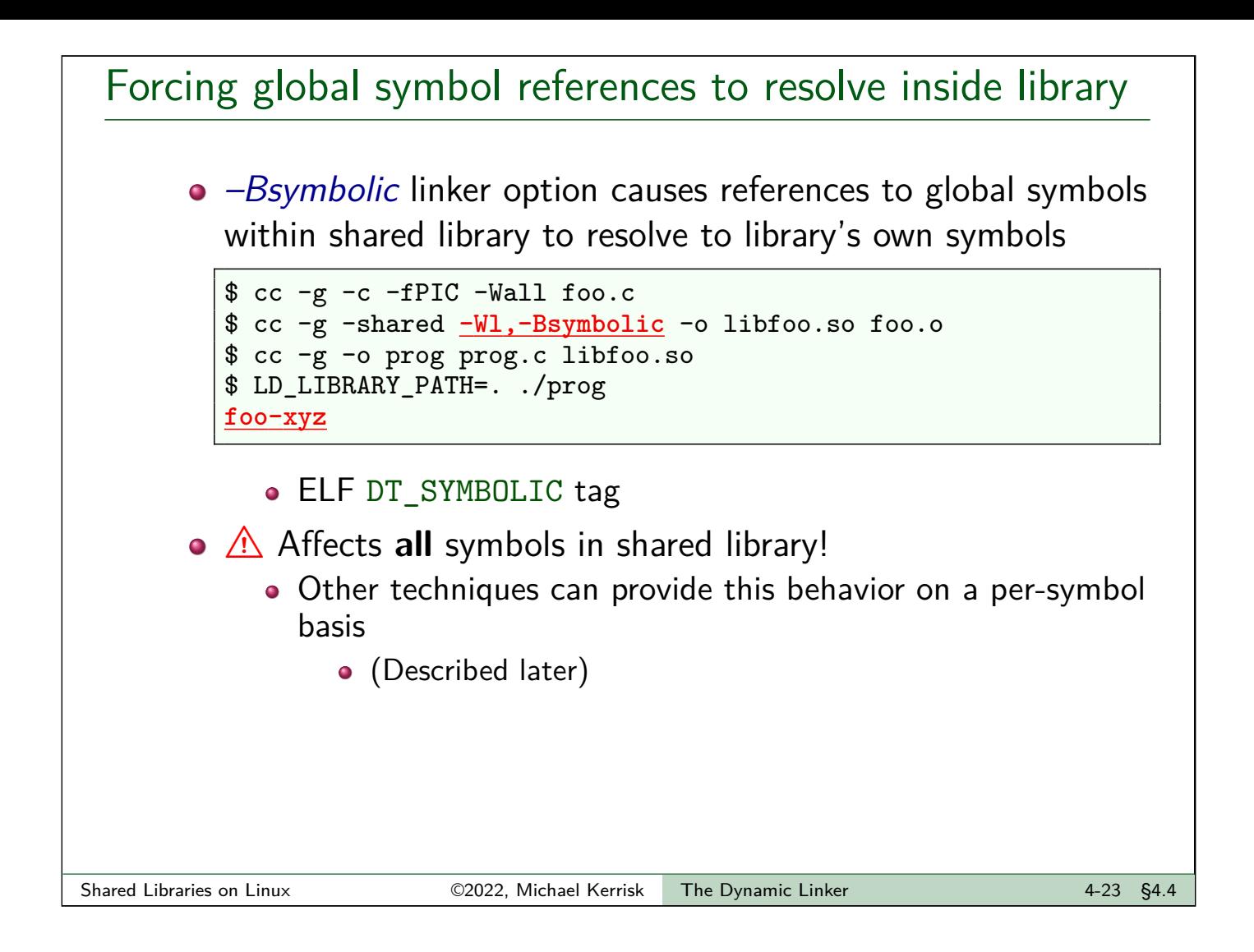

## Symbol resolution and library load order

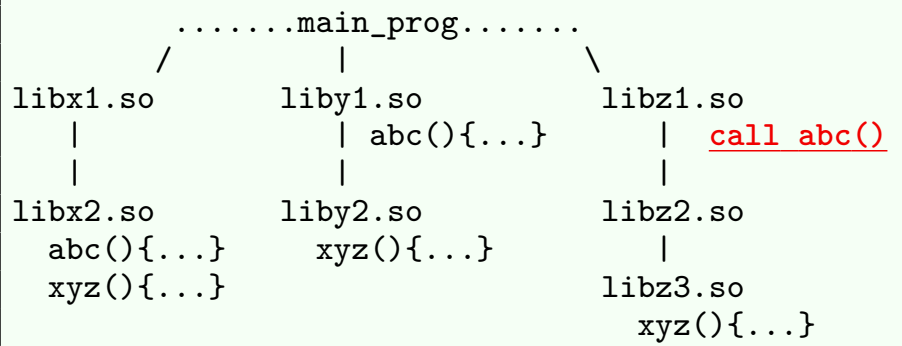

- Main program has three dynamic dependencies
- Some libraries on which main has dependencies in turn have dependencies
	- **Note**: main program has no direct dependencies other than libx1.so, liby1.so, and libz1.so
		- Likewise, libz1.so has no direct dependency on libz3.so

## Symbol resolution and library load order

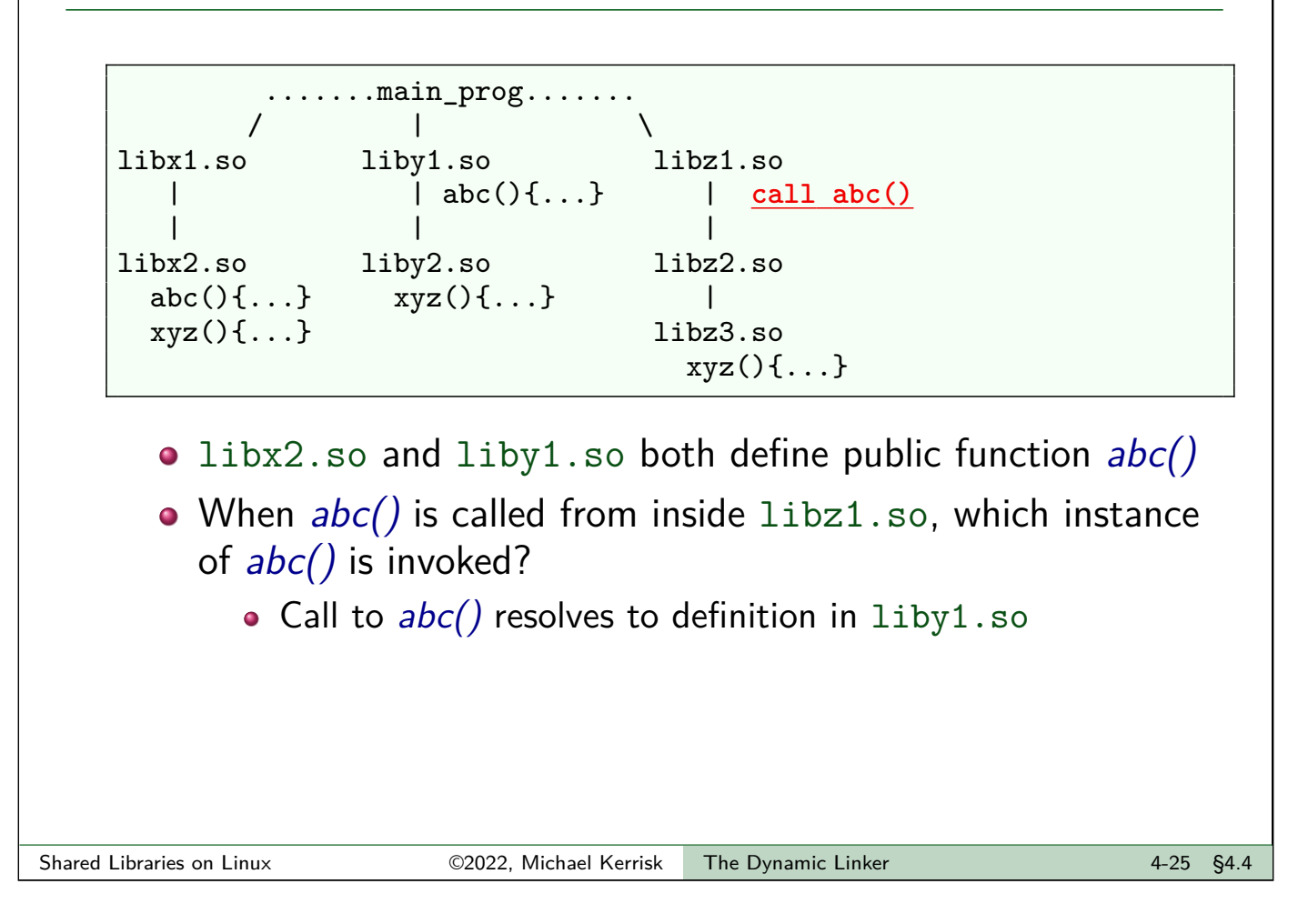

## Symbol resolution and library load order

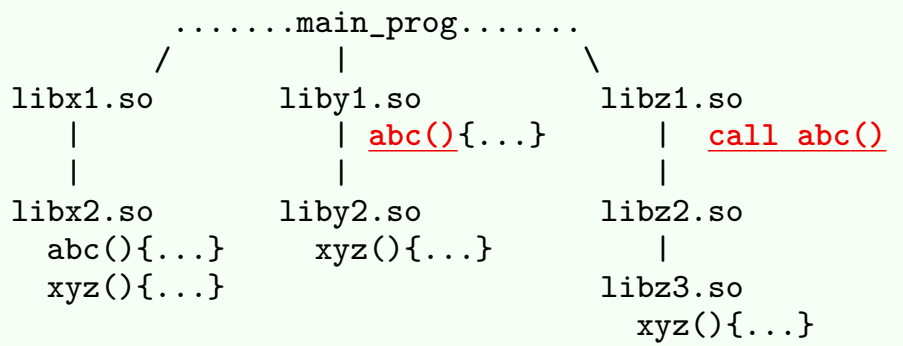

- Dependent libraries are added in **breadth-first order**
	- Immediate dependencies of main program are loaded first
	- Then dependencies of those dependencies, and so on
		- Libraries that are already loaded are skipped (but are reference counted)
- Symbols are resolved by searching libraries in load order

## Symbol resolution and library load order

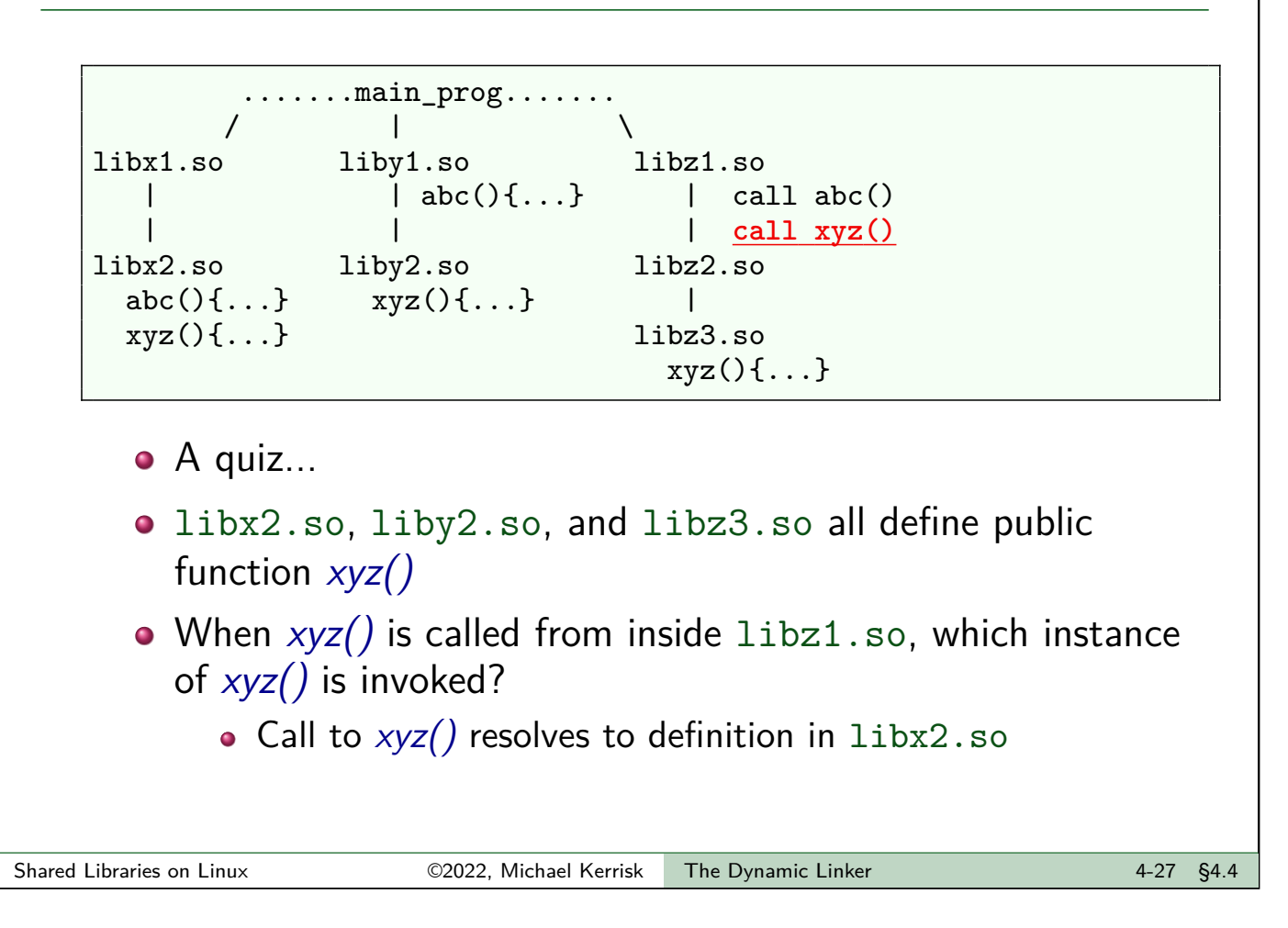

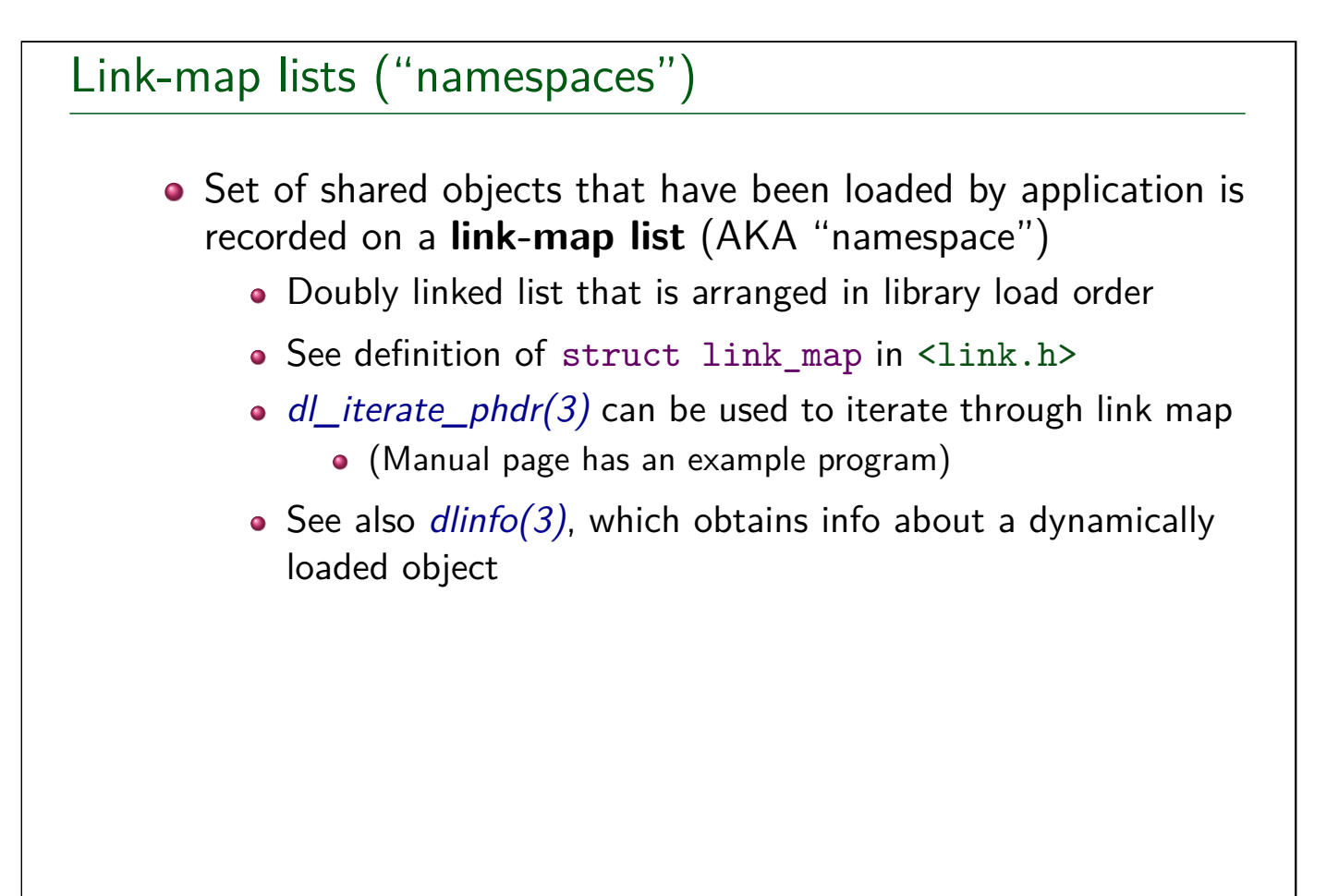

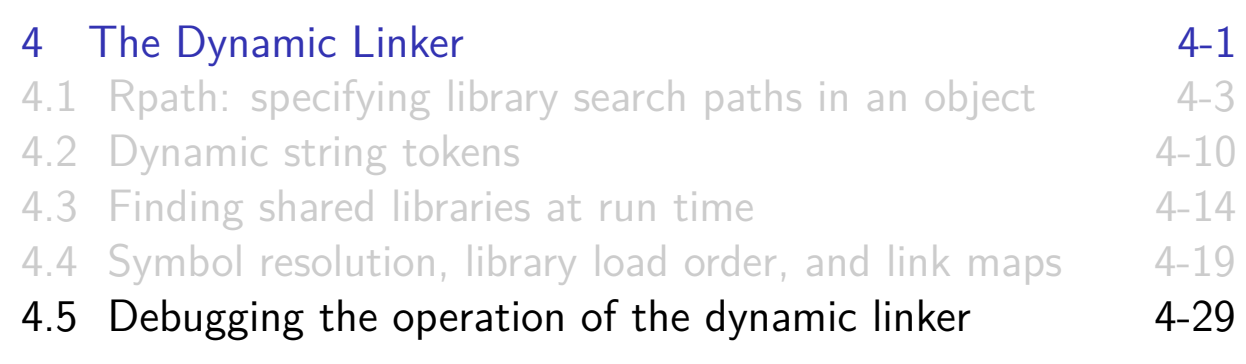

#### The LD\_DEBUG environment variable

- LD\_DEBUG can be used to monitor operation of dynamic linker
	- LD\_DEBUG="*value*" prog
	- To list LD\_DEBUG options, without executing program:

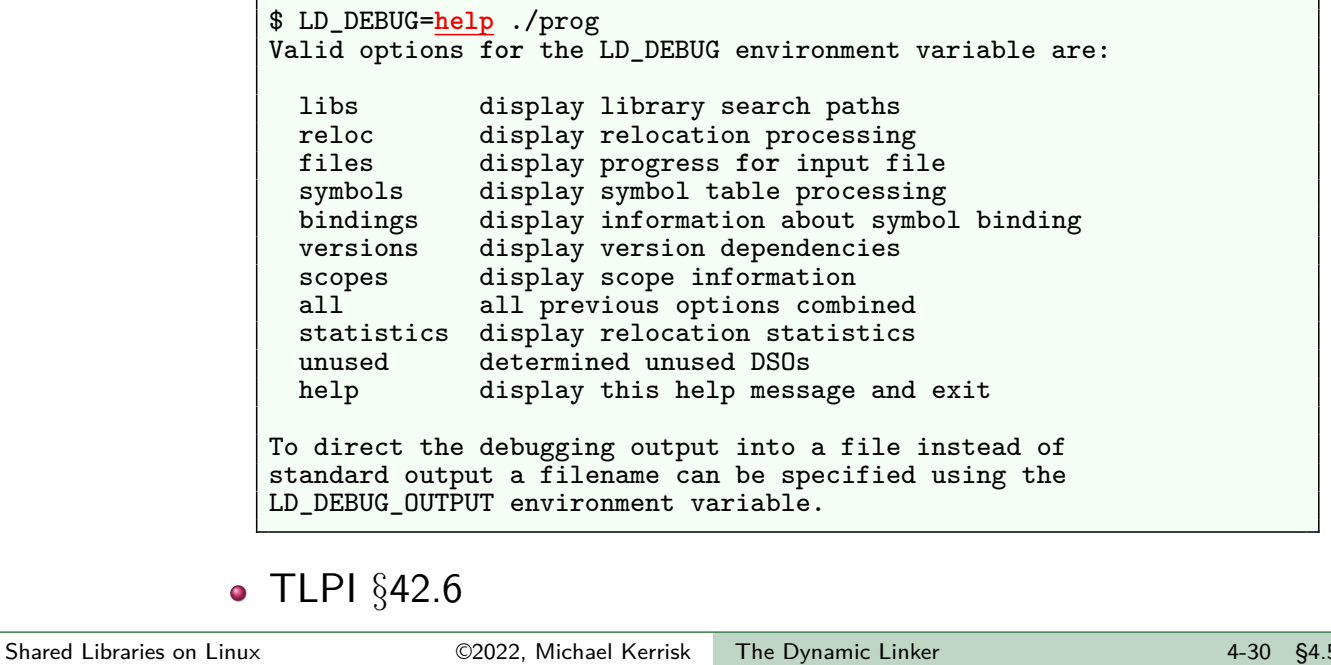

#### Exercises

The files in the directory shlibs/sym\_res\_load\_order set up the scenario shown earlier under the heading Symbol resolution and library load order (slide 4-27). (You can inspect the source code used to build the various shared libraries to verify this.) The main program uses dl *iterate phdr()* to display the link-map order of the loaded shared objects.

1 Use  $make(1)$  to build the shared libraries and the main program, and use the following command to run the program in order to verify the link-map order and also to see which versions of  $abc()$  and  $xyz()$  are called from inside libz1.so:

LD\_LIBRARY\_PATH=. ./main

<sup>2</sup> Run the program using LD\_DEBUG=libs and use the dynamic linker's debug output to verify the order in which the shared libraries are loaded.

[Exercise continues on the next slide]

```
Shared Libraries on Linux \oslash 2022, Michael Kerrisk The Dynamic Linker 4-31 §4.5
```
#### Exercises

<sup>3</sup> Run the program using LD\_DEBUG=symbols and use the dynamic linker's debug output to discover which definitions the calls to  $abc()$ and  $xyz()$  bind to.

<sup>4</sup> The order in which the immediate dependencies of main are loaded into the link map is determined by the order that the libraries are specified in the link command that is used to build main. Verify this as follows:

- Modify the Makefile to rearrange the order in which the libraries are specified in the command that builds main to be: libz1.so liby1.so libx1.so
- Remove the executable using make clean.
- Rebuild the executable using make.
- Run the executable again, and note the difference in the link-map order that is displayed by  $dl$  iterate phdr().